### TUGAS AKHIR

## RANCANG BANGUN APLIKASI PENDATAAN BANTUAN SOSIAL BERBASIS WEBSITE MENGGUNAKAN METODE PROTOTYPE (Studi Kasus : DINSOSDALDUKKBP3A Kabupaten Purbalingga)

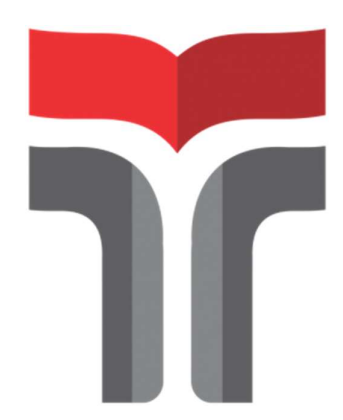

Haris Pradana 17102129

# PROGRAM STUDI S1 TEKNIK INFORMATIKA FAKULTAS INFORMATIKA INSTITUT TEKNOLOGI TELKOM PURWOKERTO 2023

#### TUGAS AKHIR

## RANCANG BANGUN APLIKASI PENDATAAN BANTUAN SOSIAL BERBASIS WEBSITE MENGGUNAKAN METODE PROTOTYPE (Studi Kasus : DINSOSDALDUKKBP3A Kabupaten Purbalingga)

## WEBSITE-BASED SOCIAL ASSISTANCE DATA COLLECTION DESIGN USING THE PROTOTYPE METHOD (Case Study : DINSOSDALDUKKBP3A Purbalingga Regency)

Disusun Sebagai Salah Satu Syarat Untuk Memperoleh Gelar Sarjana Komputer

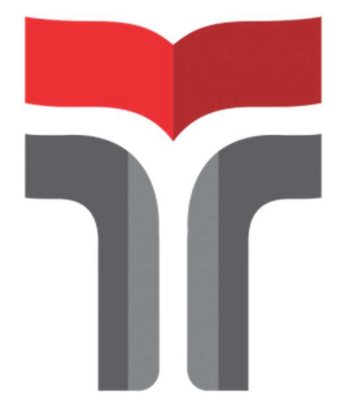

Haris Pradana 17102129

# PROGRAM STUDI S1 TEKNIK INFORMATIKA FAKULTAS INFORMATIKA INSTITUT TEKNOLOGI TELKOM PURWOKERTO 2023

# RANCANG BANGUN APLIKASI PENDATAAN **BANTUAN SOSIAL BERBASIS WEBSITE MENGGUNAKAN METODE PROTOTYPE (Studi** Kasus: DINSOSDALDUKKBP3A Kabupaten Purbalingga)

WEBSITE-BASED SOCIAL ASSISTANCE DATA **COLLECTION DESIGN USING THE PROTOTYPE METHOD (Case Study: DINSOSDALDUKKBP3A Purbalingga Regency**)

> Dipersiapkan dan Disusun oleh **HARIS PRADANA** 17102129

**Fakultas Informatika** Institut Teknologi Telkom Purwokerto Pada Tanggal: 7 Agustus 2023

Pembimbing, Utama

Muhamad Azrino Gustalika, S.Kom., M.Tr.T. NIDN. 0614089302

## RANCANG BANGUN APLIKASI PENDATAAN **BANTUAN SOSIAL BERBASIS WEBSITE** MENGGUNAKAN METODE PROTOTYPE (Studi Kasus: DINSOSDALDUKKBP3A Kabupaten Purbalingga)

## WEBSITE-BASED SOCIAL ASSISTANCE DATA **COLLECTION DESIGN USING THE PROTOTYPE METHOD (Case Study: DINSOSDALDUKKBP3A Purbalingga Regency)**

Disusun Oleh: Haris Pradana 17102129

Telah Diujikan dan Dipertahankan dalam Sidang Ujian Tugas Akhir Pada Hari Selasa, Tanggal 15 Agustus 2023

Penguji I

Arif Amrulloh, \$.Kom, M.Kom NIDN. 0611018702

Penguji II

Henri Tantyoko, S.Kom., M.Kom. NIDN. 0627129601

Pembimbing Utama

Muhamad Azrino Guttalika, S.Kom., M.Tr.T.

NIDN. 0614089302

Dekan Auliya Burhamaddin, S.Si., M.Kom 9820008 NIK

#### HALAMAN PERNYATAAN KEASLIAN TUGAS AKHIR

Yang bertandatangan di bawah ini,

: Haris Pradana Nama Mahasiswa

: 17102129 **NIM** 

: S1 Teknik Informatika Program Studi

Menyatakan bahwa Tugas Akhir dengan judul sebagai berikut:

#### RANCANG BANGUN APLIKASI PENDATAAN BANTUAN SOSIAL BERBASIS WEBSITE MENGGUNAKAN METODE PROTOTYPE (Studi Kasus: DINSOSDALDUKKBP3A Kabupaten Purbalingga)

: Muhamad Azrino Gustalika, S.Kom., M.Tr.T. Dosen pembimbing utama

- 1. Karya tulis ini adalah benar-benar ASLI dan BELUM PERNAH diajukan untuk mendapatkan gelar akademik, baik di Institut Teknologi Telkom Purwokerto maupun di Perguruan Tinggi lainnya.
- 2. Karya tulis ini merupakan gagasan, rumusan, dan penelitian Saya Sendiri, tanpa bantuan pihak lain kecuali arahan dari Tim Dosen Pembimbing.
- 3. Dalam Karya tulis ini tidak terdapat karya atau pendapat orang lain, kecuali secara tertulis dengan jelas dicantumkan sebagai acuan dalam naskah dengan disebutkan nama pengarang dan disebutkan dalam Daftar Pustaka pada karya tulis ini.
- 4. Perangkat lunak yang digunakan dalam penelitian ini sepenuhnya menjadi tanggungjawab Saya, bukan tanggungjawab Institut Teknologi Telkom Purwokerto.
- 5. Pernyataan ini Saya buat dengan sesungguhnya, apabila dikemudian hari terdapat penyimpangan dan ketidakbenaran dalam pernyataan ini, maka Saya bersedia menerima Sanksi Akademik dengan pencabutan gelar yang sudah diperoleh serta sanksi lainnya sesuai dengan norma yang berlaku di Perguruan Tinggi.

Purwokerto, 7 Agustus 2023

Yang Menyatakan

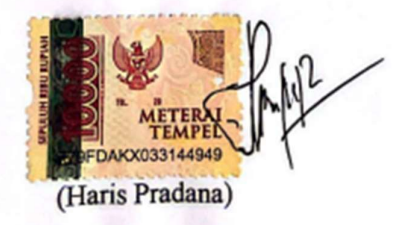

#### KATA PENGANTAR

Puji syukur kehadirat Tuhan Maha Esa yang telah melimpahkan rahmat dan hidayah-Nya sehingga peneliti dapat menyelesaikan laporan penelitian ini dengan baik. Penyusunan laporan penelitian ini dapat berjalan dengan lancar tidak terlepas dari bimbingan dan dukungan banyak pihak. Dalam kesempatan ini izinkan penulis menyampaikan rasa terima kasih yang banyak kepada :

- 1. Orang tua dan keluarga yang selalu memberikan dukungan moral dan material kepada penulis.
- 2. Ibu Dr. Tenia Wahyuningrum, S.Kom., M.T selaku Rektor Institut Teknologi Telkom Purwokerto.
- 3. Bapak Auliya Burhanuddin, S.Si., M.Kom. selaku Dekan Fakultas Informatika Institut Teknologi Telkom Purwokerto.
- 4. Ibu Amalia Beladinna Arifa, S.Pd., M.Cs. selaku Ketua Program Studi Teknik Informatika.
- 5. Bapak Muhamad Azrino Gustalika, S.Kom., M.Tr.T. selaku Pembimbing I Tugas Akhir yang telah meluangkan waktunya untuk memberi bimbingan dan masukan dalam penyusunan laporan penelitian.
- 6. Semua pihak yang tidak bisa peneliti sebutkan satu-persatu.

Peneliti menyadari bahwa masih banyak kekurangan dalam penyusunan laporan penelitian ini. Untuk itu kritik dan saran penulis diharapkan untuk kemajuan dimasa yang akan datang. Penulis berharap agar laporan penelitian ini dapat bermanfaat bagi pembaca.

Purwokerto, 7 Agustus 2023

(Haris Pradana)

### **DAFTAR ISI**

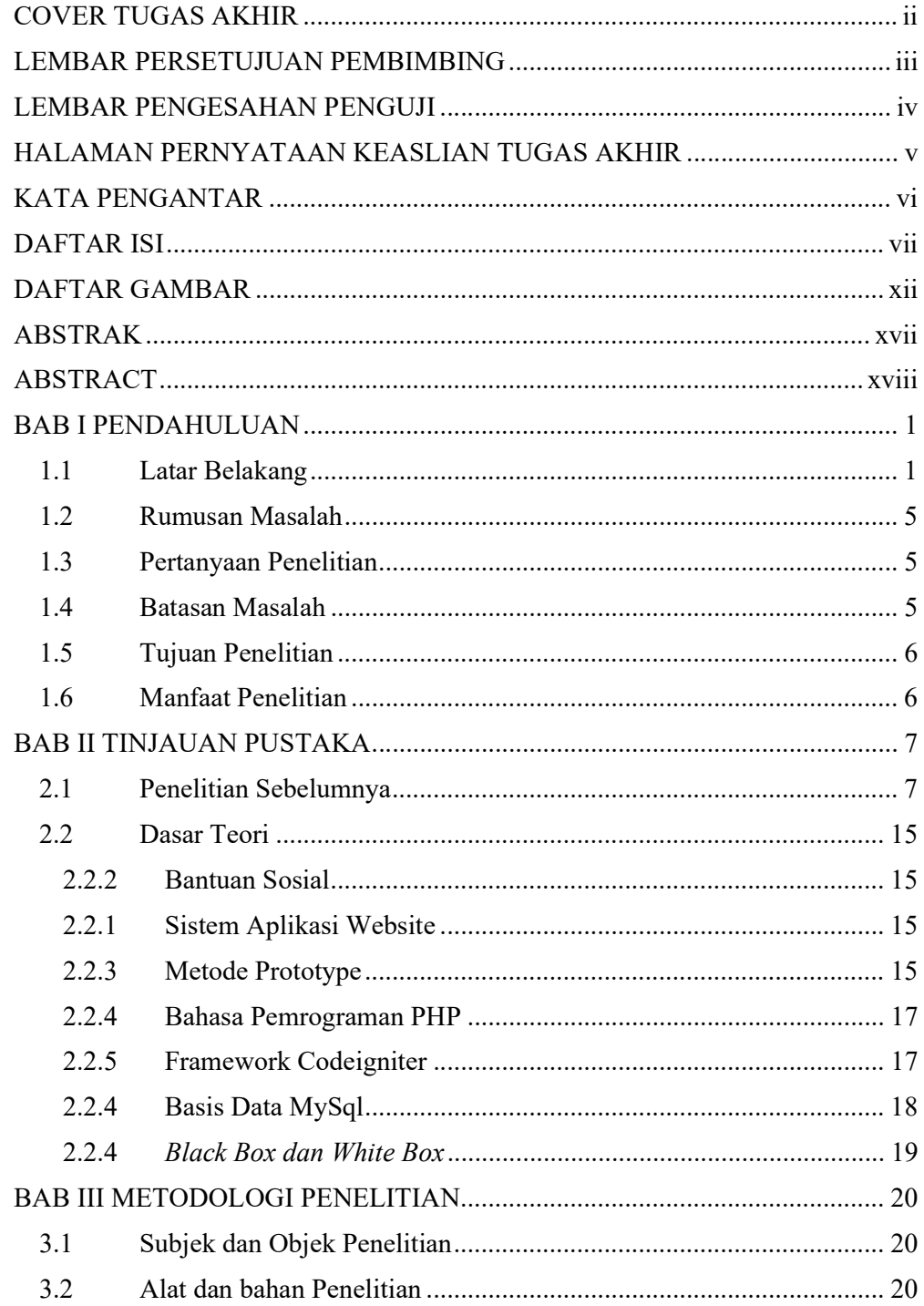

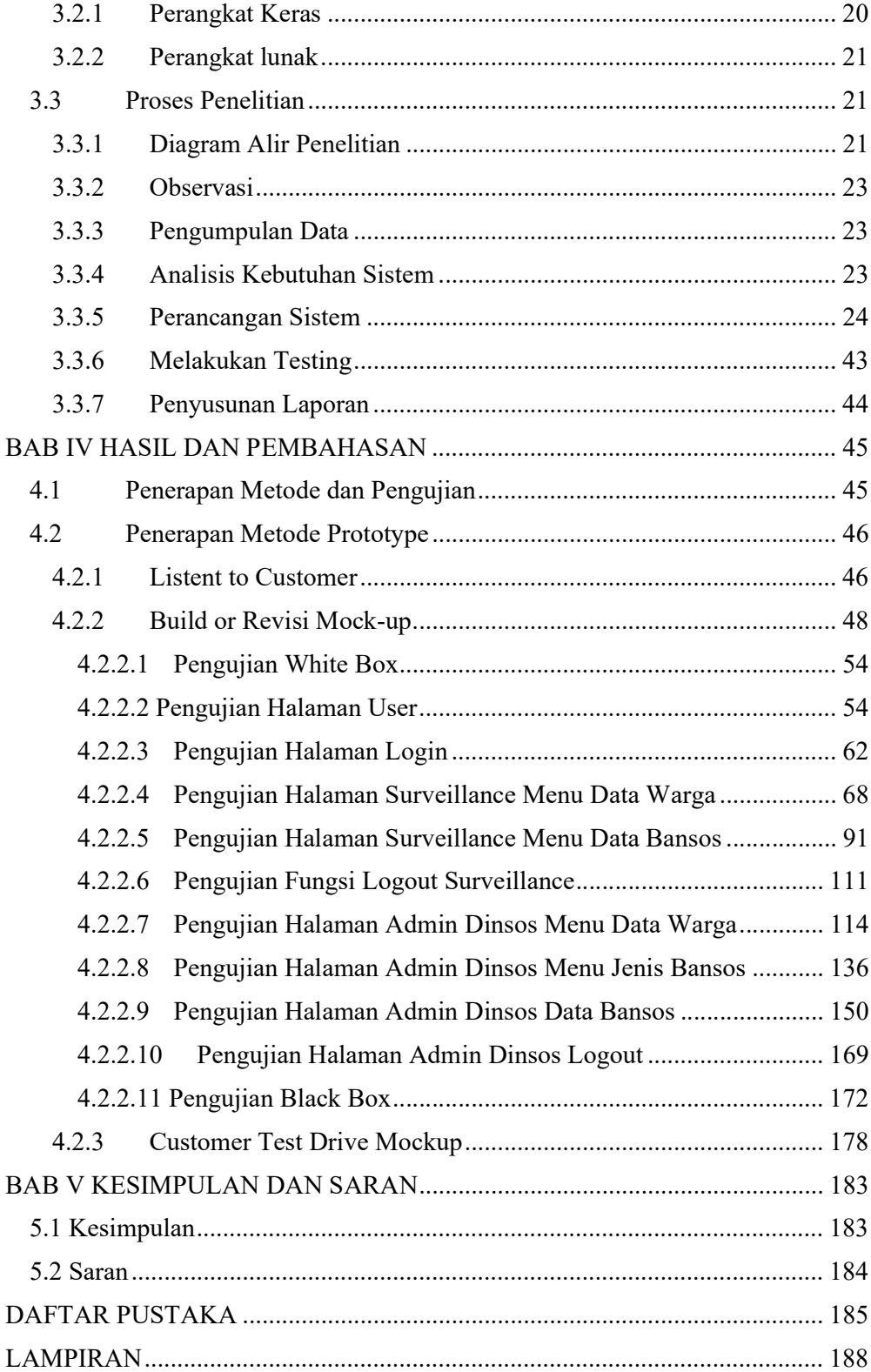

### DAFTAR TABEL

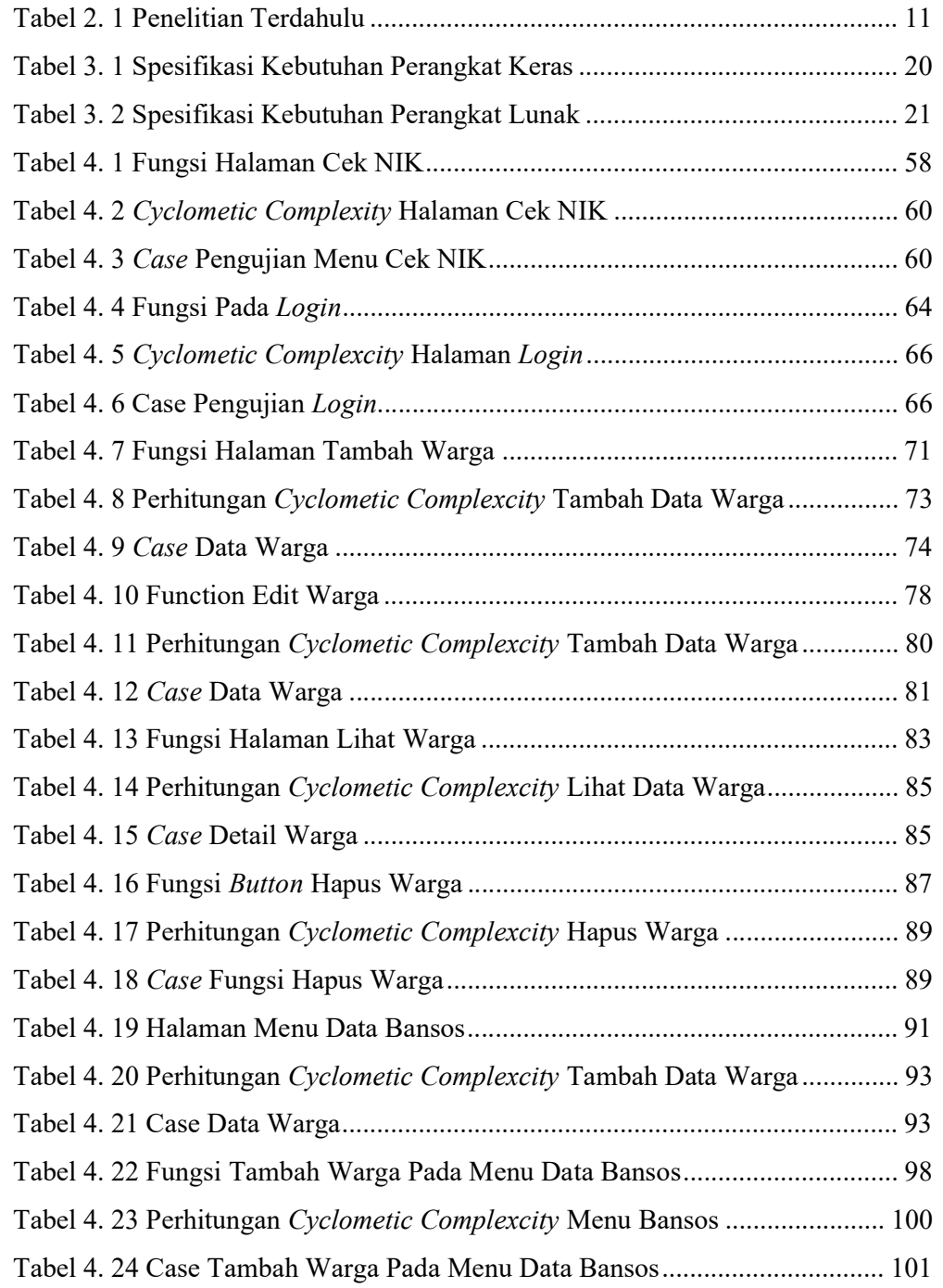

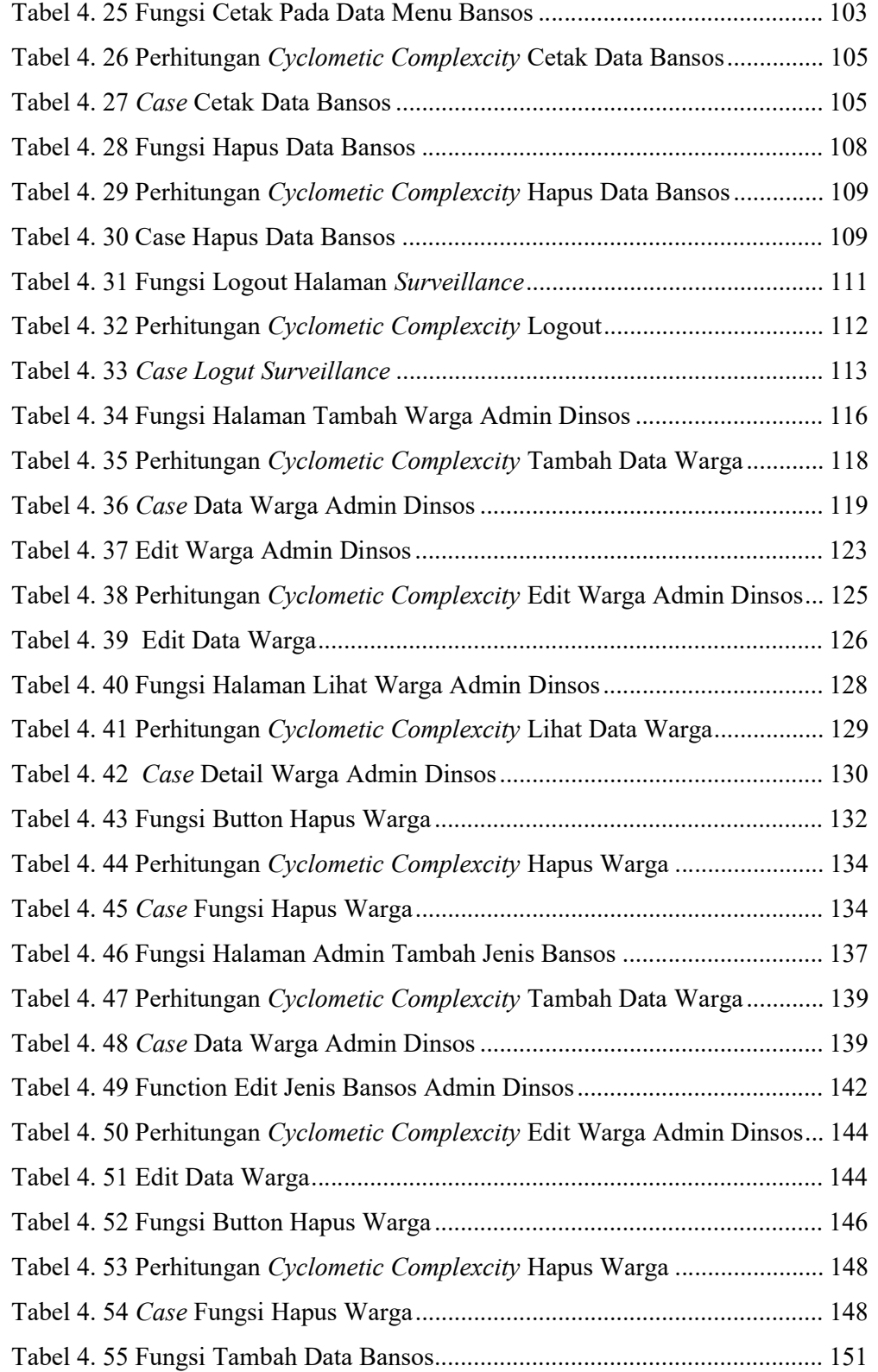

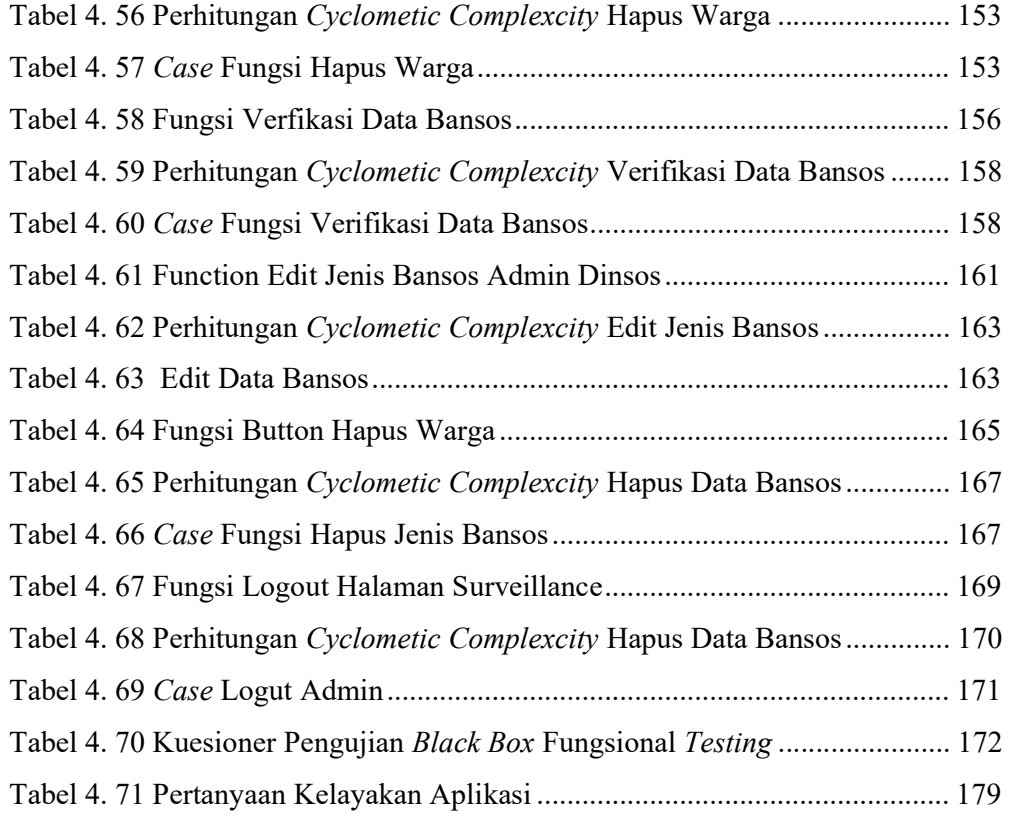

### DAFTAR GAMBAR

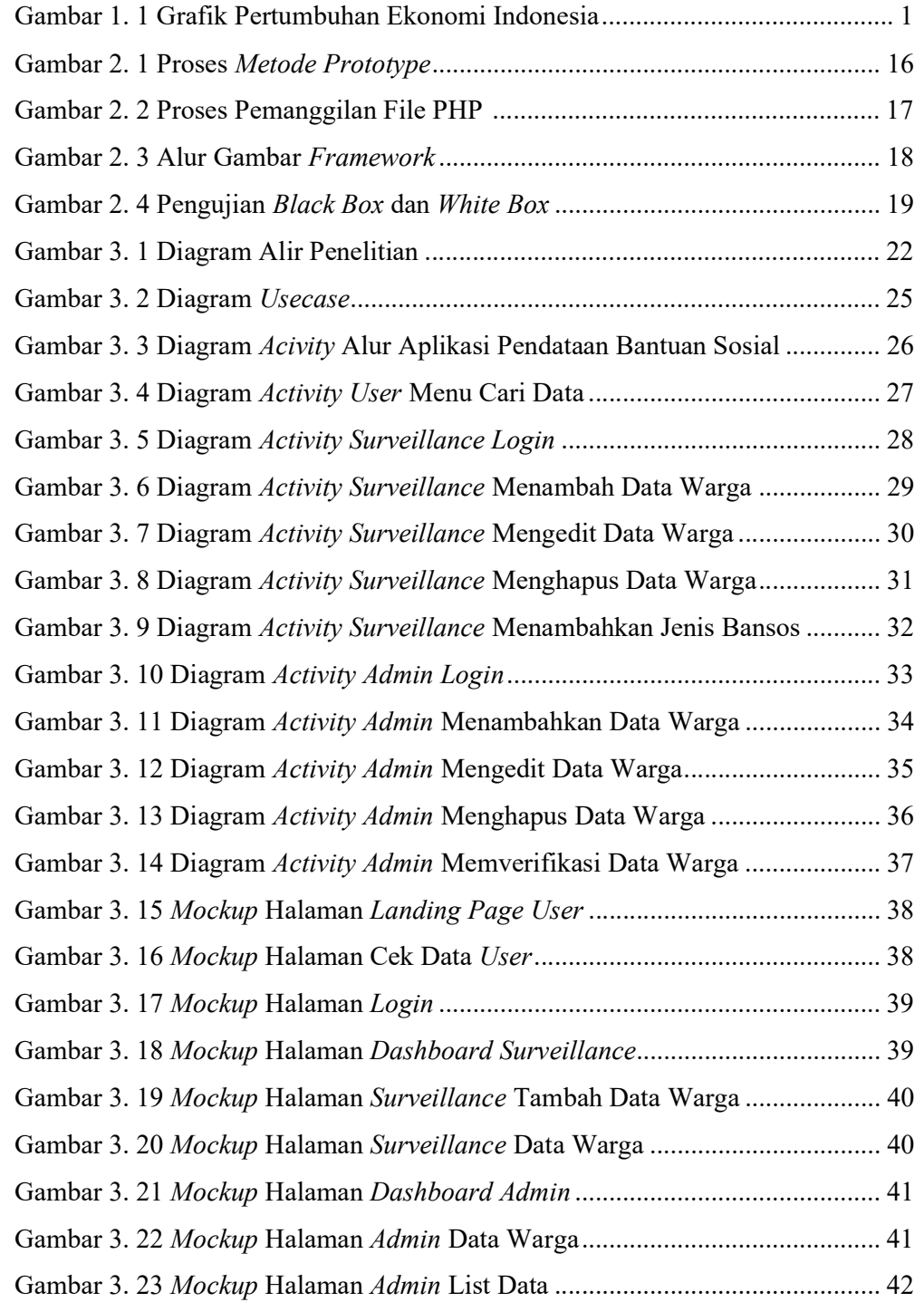

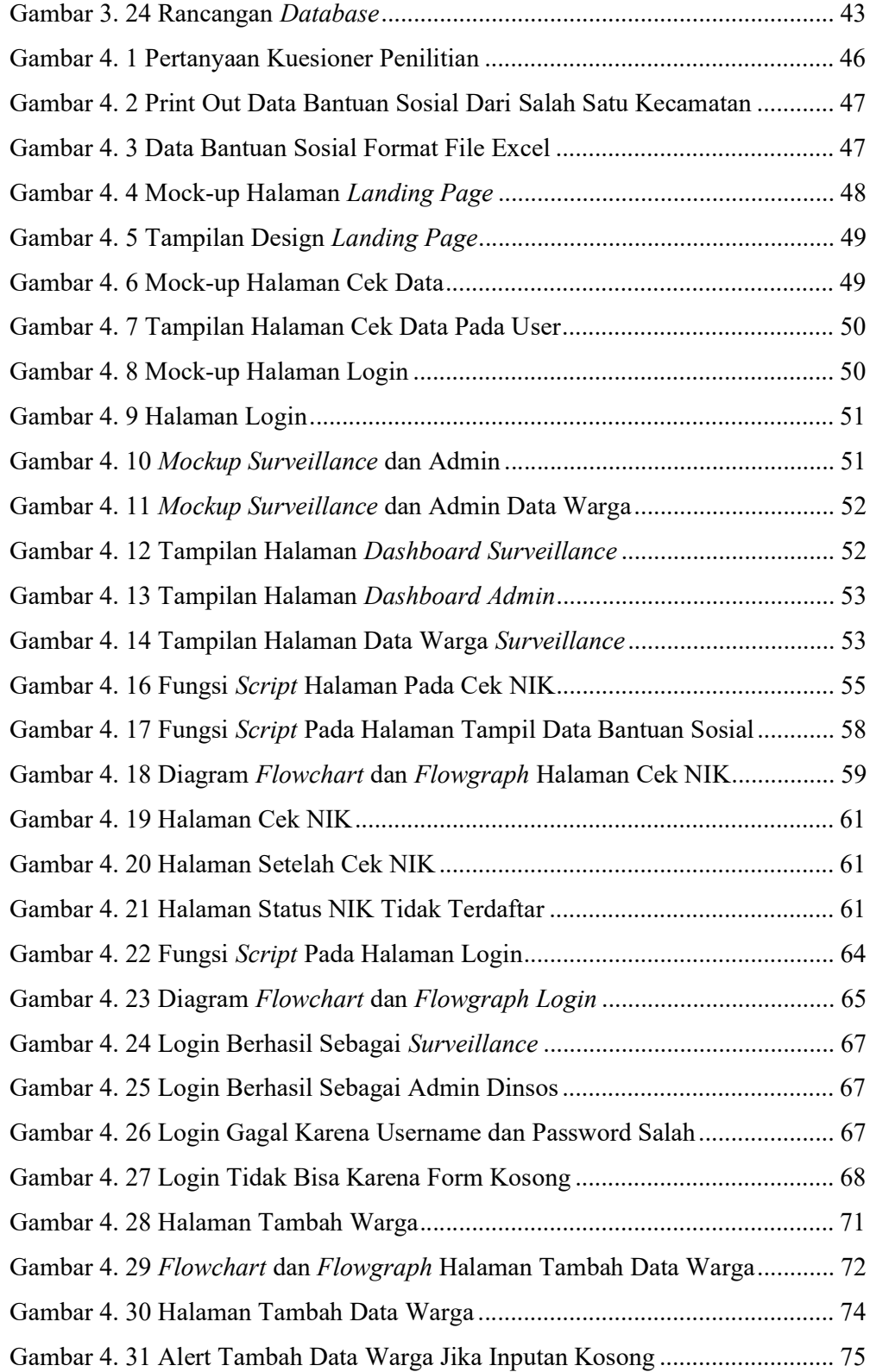

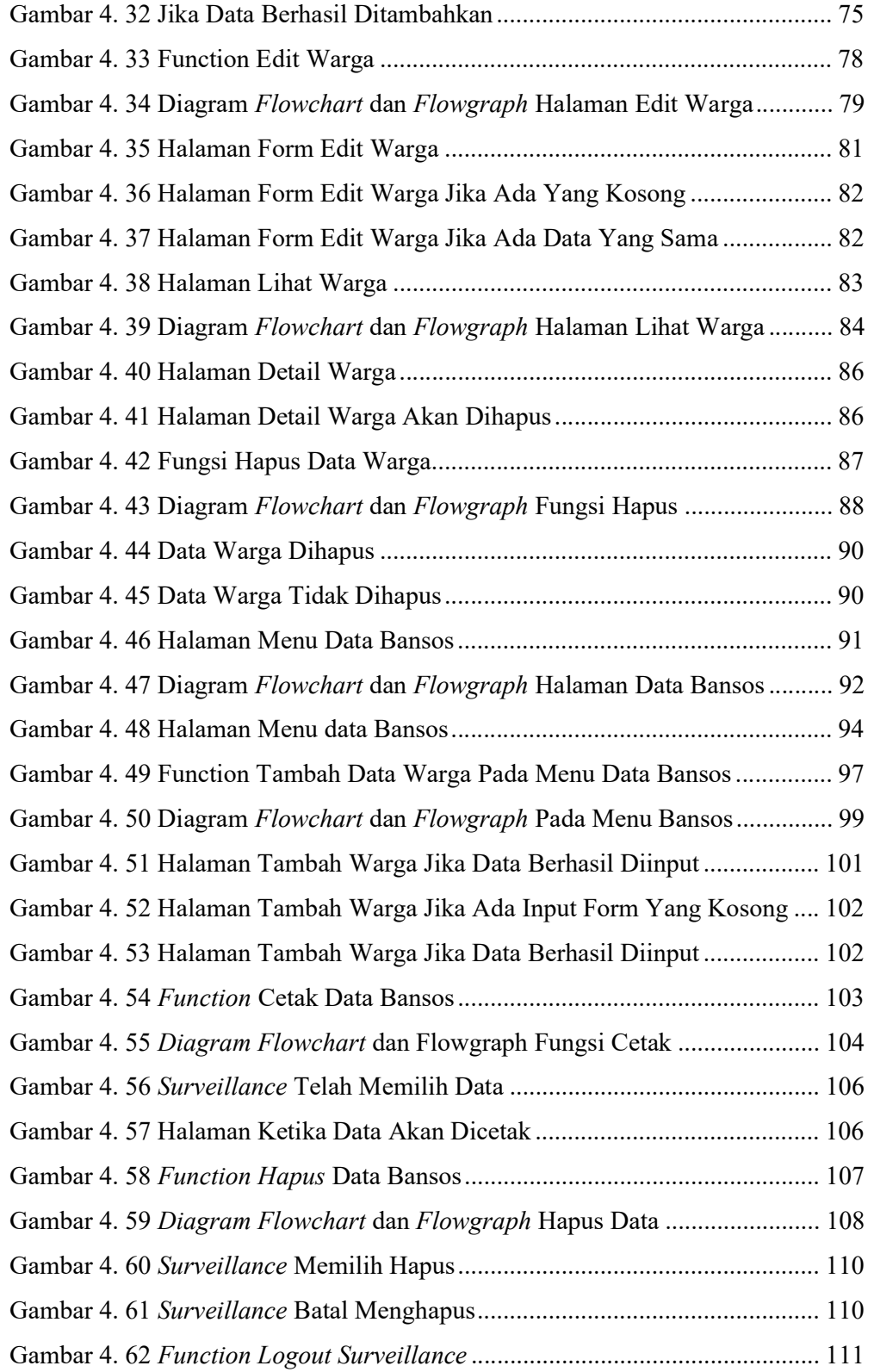

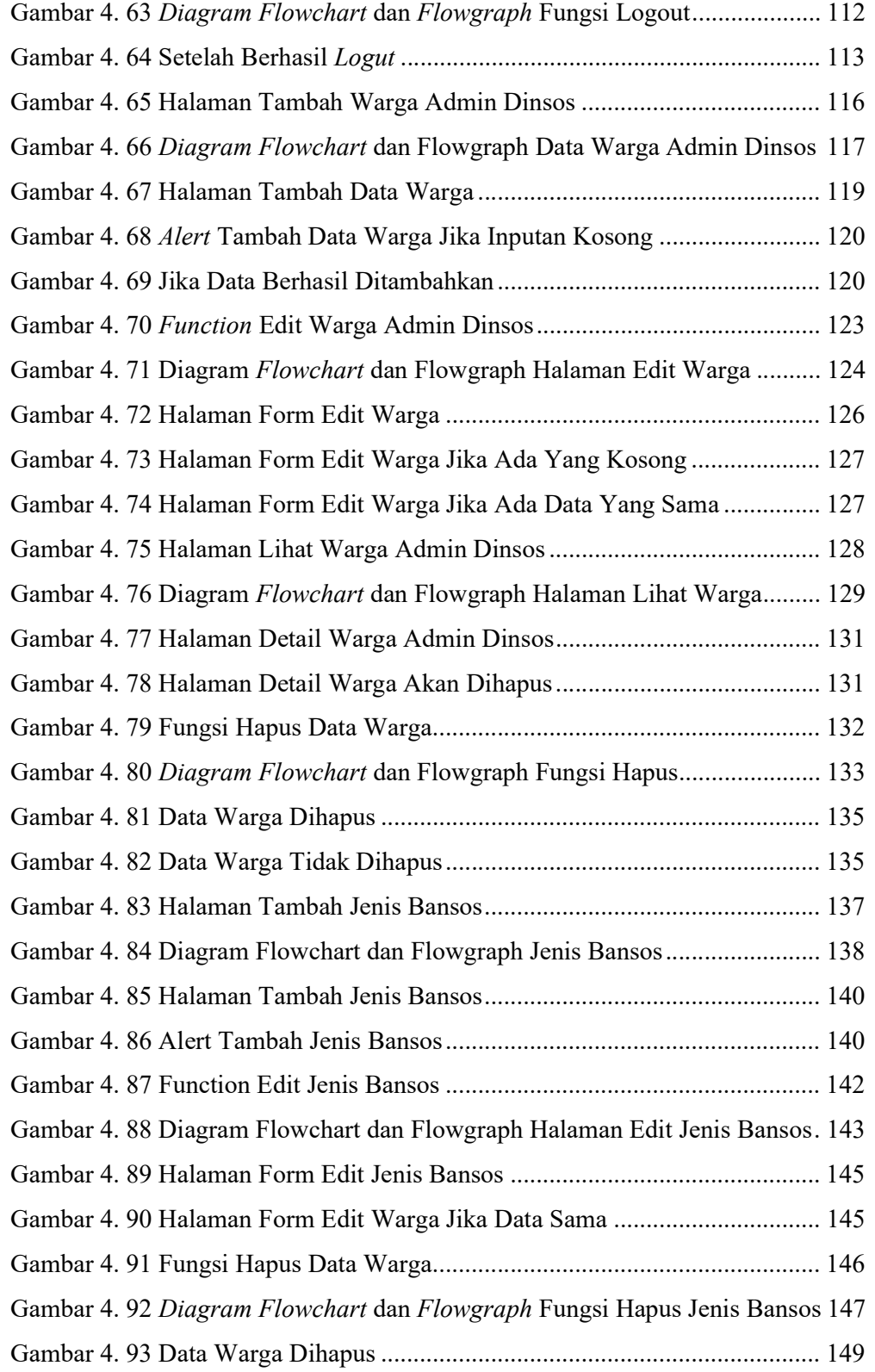

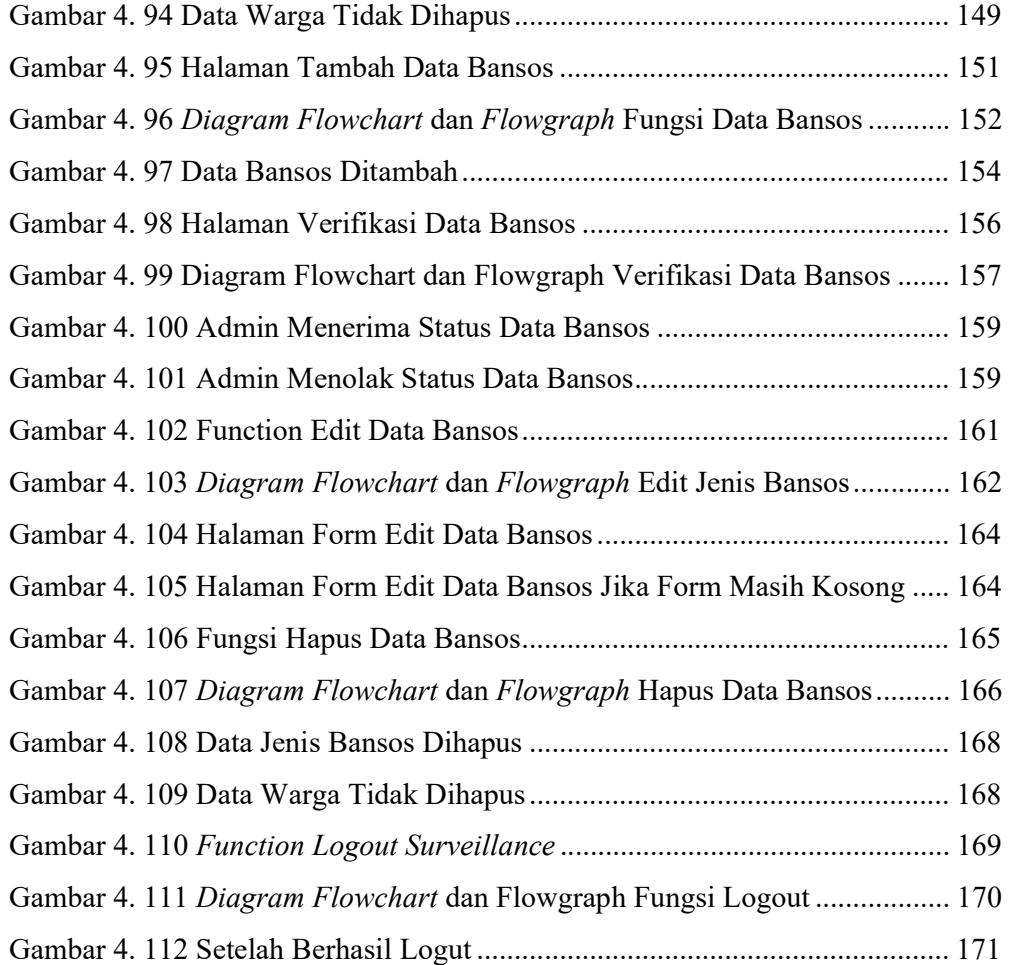